## **6.3 Sprachen 6.3.1 Sprachen - Bearbeiten**

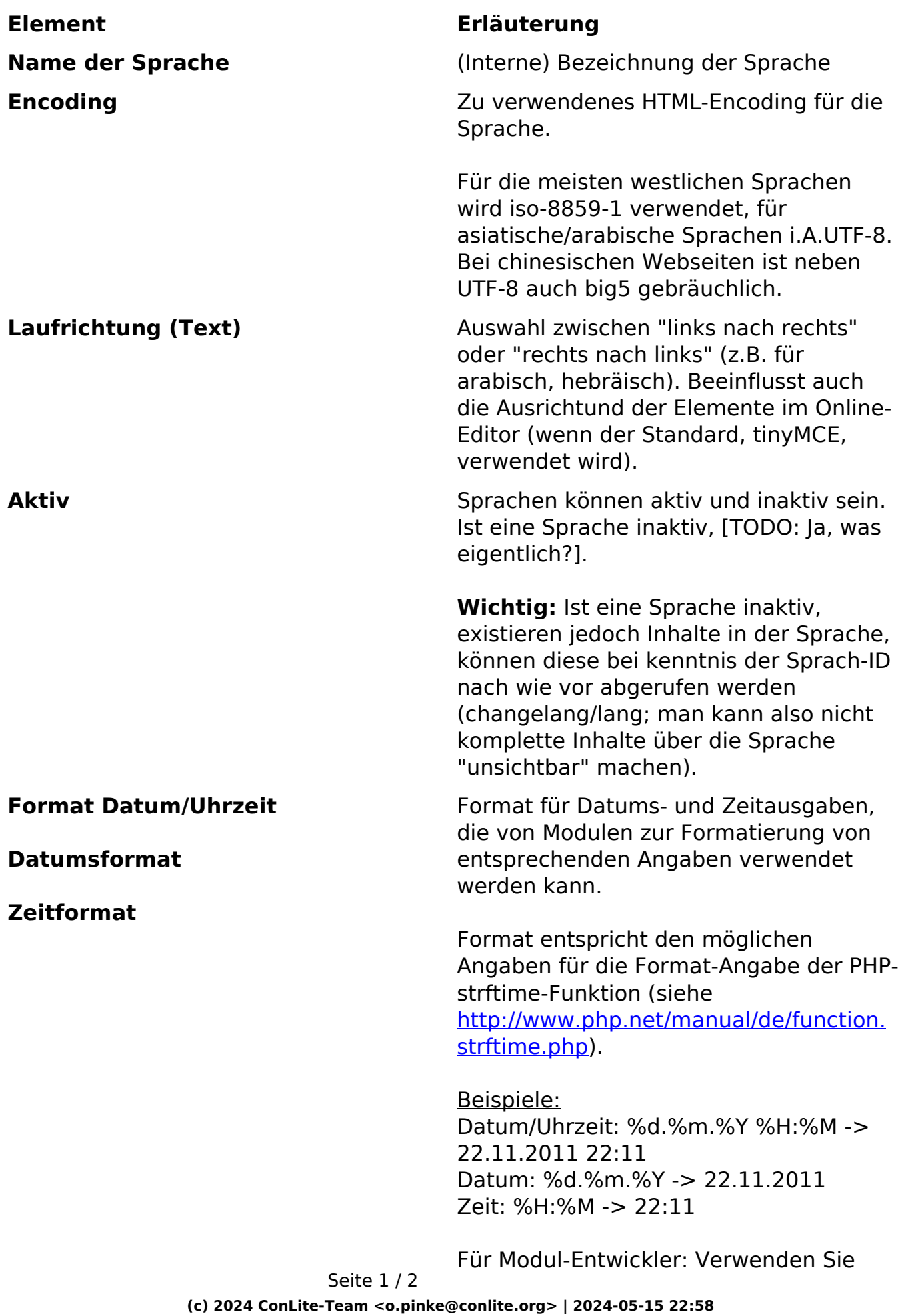

[URL: https://faq.conlite.org/content/49/215/de/631-sprachen-\\_-bearbeiten.html](https://faq.conlite.org/content/49/215/de/631-sprachen-_-bearbeiten.html)

## **6.3 Sprachen**

bei Ausgaben von Datums-/Zeitangaben auf Basis von Datumsangaben in der Datenbank (Spaltentyp: Date) folgende Funktion:

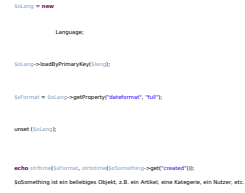

Eindeutige ID: #1189 Verfasser: Björn Behrens Letzte Änderung: 2007-07-07 22:47

> Seite 2 / 2 **(c) 2024 ConLite-Team <o.pinke@conlite.org> | 2024-05-15 22:58** [URL: https://faq.conlite.org/content/49/215/de/631-sprachen-\\_-bearbeiten.html](https://faq.conlite.org/content/49/215/de/631-sprachen-_-bearbeiten.html)